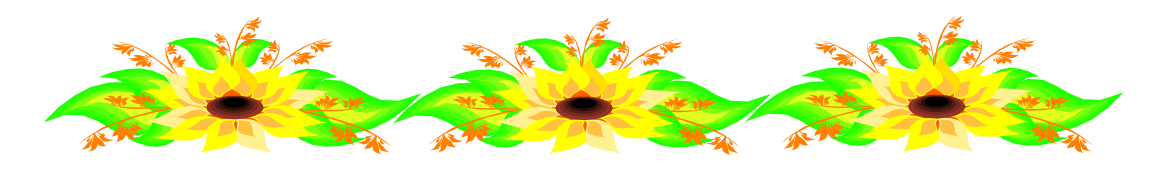

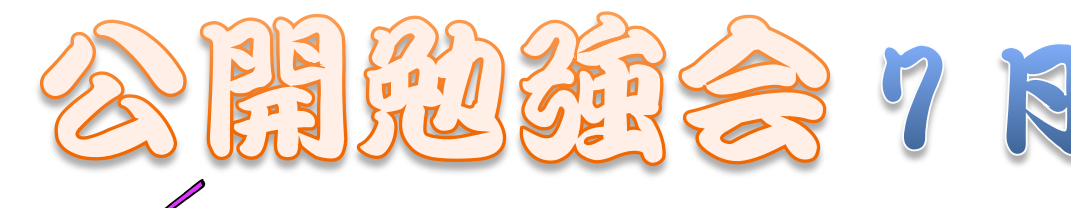

2012 年 7 月 12 日(木) AM9:30~11:00 シニアネットワーク ネチズン・八幡

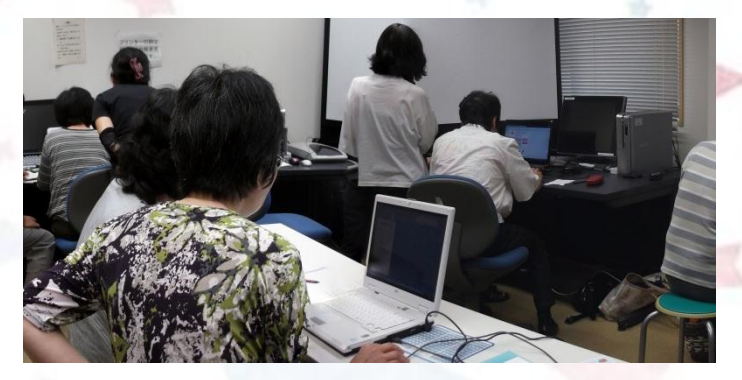

- ワードの基礎
- はがき文画作成とレイアウト
- Google で無料メールアドレスの取り方
- クリップアート検索の仕方
- Word にコピー貼り付け、編集の仕方
- 図形描画 複数挿入後 グループ化し、移動の仕方

## 次回

2012 年 9 月 13 日(木) AM  $9:30 \sim 77:00$ 共生センター

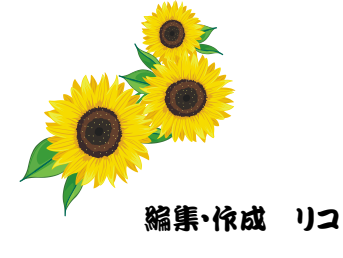